## Roles and Rights

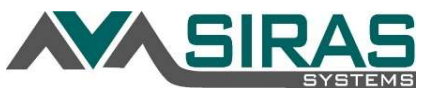

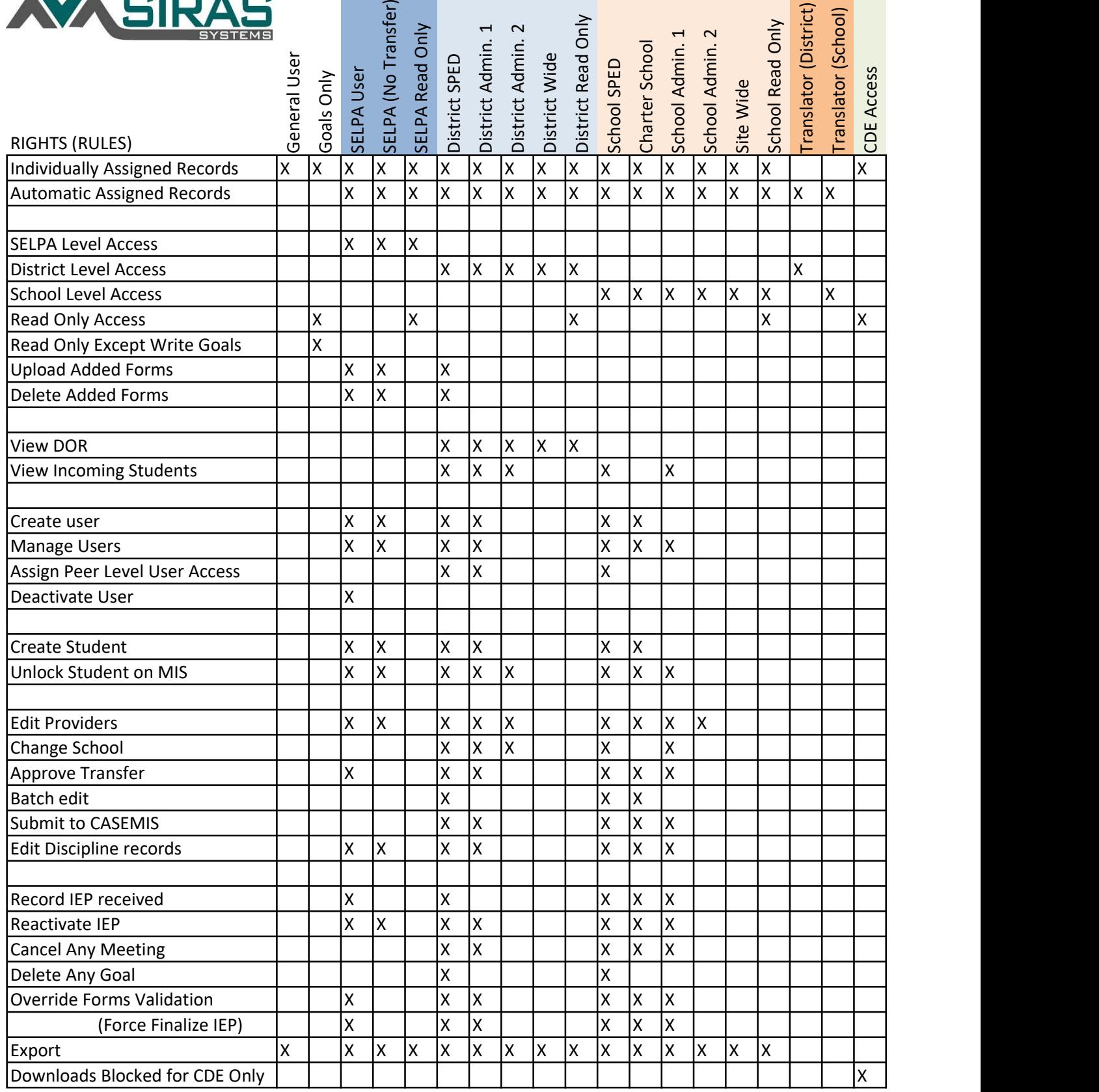